# **Geocortex**<sup>®</sup> by VertiGIS

## **Introduction to Geocortex Mobile**

Product: Geocortex Mobile Skill level: Starter Duration: 2 days (instructor-led) 3-5 days (self-paced) Cost: \$960 Terms & Conditions:

Click [here](https://www.geocortex.com/legal/#training-terms-and-conditions) to review our training policies.

## **Overview**

In this course you will learn how to build Geocortex Mobile apps that support efficient and effective management of field data. You will build a GXM app using out of the box features and task-specific workflows, refining the app to support field data collection. You will learn to create a custom mobile layout and apply your skills to building your own layout. Then you will learn to configure and use sideloaded basemaps. Finally, you will learn how to deploy GXM apps and create a platform specific app using a purpose-built self-signed security certificate.).

## **Audience**

Those who need to create mobile apps to support efficient and effective management of field data.

## **Topics Covered**

#### Geocortex Printing Features

#### Introduction to Geocortex Mobile

Explain how mobile apps support efficient and effective management of field data by performing these tasks:

- Explain the benefits of using GXM technology
- Describe the GXM architecture
- Describe how to launch the GXM Designer
- Describe how to launch the Geocortex Go app
- Explain how the course VM is set up.
- Set up the IGXM course VM

## Geocortex<sup>®</sup> by VertiGIS"

#### Build Your First GXM App

Build a simple mobile app using the GXM Designer by performing these tasks:

- Describe the characteristics of Designer components
- Describe the steps to build a GXM app
- Build a mobile app using GXM Designer
- Describe the features of the Mobile Field Worker scenario
- Identify functional requirements of a GXM app

#### Refine the GXM App using ArcGIS Map Viewer

Configure Web Map features using ArcGIS Map Viewer by performing these tasks:

- Describe how to configure map layers using ArcGIS Map Viewer
- Refine the Web Map
- Refine the Parks layer
- Refine the Trees layer
- Refine the Pests layer

#### Compare Built-in Features with Task-specific Workflow Functionality

Compare built-in features with task-specific workflows by performing these tasks:

- Describe how to add an existing workflow to a GXM component
- Compare built-in to workflow functionality using a simple task
- Compare built-in to workflow functionality
- Describe how to create a workflow from a template
- Compare built-in to workflow functionality using a moderately complex task
- Compare template workflow with task-specific workflow functionality

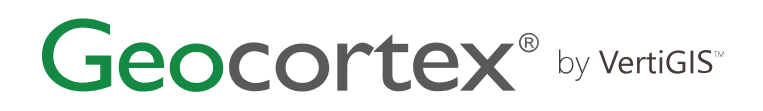

#### Configuring Mobile Layouts

Configure GXM layouts by performing these tasks:

- Describe the features of a mobile layout
- Configure layout functions using nested and ordered components
- Describe how to position components in a layout
- Position components in a layout
- Apply your layout positioning skills
- Configure a GXM App with components

#### Use Map Areas in GXM Apps

Use map areas to support offline GXM Apps by performing these tasks:

- Describe how to create map areas for GXM apps
- Create map areas for a GXM app
- Describe how to use map areas to manage offline data
- Use map areas to manage offline data
- Describe how to configure sideloaded basemaps
- Add sideloaded basemaps to map areas

#### Deploy Production GXM Apps

- Deploy production GXM apps by performing these tasks:
- Describe how to deploy a GXM app
- Deploy a GXM app to production
- Describe how to build a platform-specific GXM app
- Build a GXM app for the Windows OS

### **Format**

This course is available as an in-person or remote instructor-led course, or as a self-paced course, with hands-on practice and course materials you can keep.

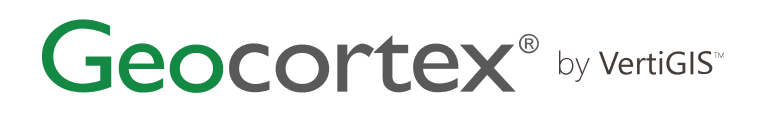

## **Prerequisites and Recommendations**

- Knowledge of Geocortex Workflow technology
- Completed or have comparable knowledge found in the Developing Client Side Workflows course
- Have built Web Maps with map services and popups in ArcGIS Online or Portal for ArcGIS
- Manage map services using ArcGIS Server, ArcGIS Online or Portal for ArcGIS
- Knowledge of AGOL Map Areas
- Knowledge of the role signing certificates play in mobile app deployment
- Test your system to ensure that Adobe Connect and the virtual machine that you will be using during training can run successfully
- We recommend using two monitors for an ideal learning experience.